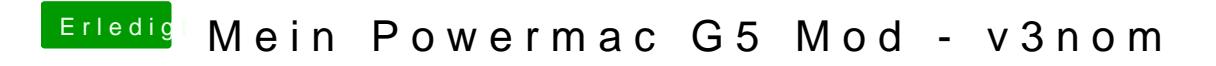

Beitrag von vom 2. Januar 2013, 20:14

OK